**Telecharger Facehacker Gratuit Sans Adresse ((FREE))**

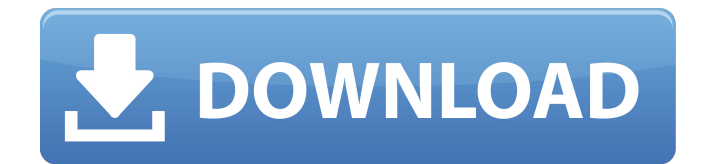

Making the web more beautiful, faster and more open with great typography. Part 1 (basic). Automatic text formatting is a standard feature in a text editor. It allows you to add a font style and change the appearance of text in other ways. All examples are taken from the book "Adobe InDesign. Course of 5 lessons". For those who do not know what a font is, consider its purpose. A font is a single or typographically designed style of letters or other elements. In short, fonts come in different sizes, different colors and positions in the document. Good afternoon, dear readers of the blog oksiamama.ru. Each of us sometimes finds ourselves in a situation where we urgently need to buy a good book, but there is no time to go to the store. There is a way out. You can scan a book and save it to your computer's hard drive. Read more " Good evening, my dear readers! Today I want to discuss with you a very common problem in our time - krakozyabry in the text. Have you ever thought about what fonts are? First of all, we always pay attention to the font size - it should be "readable". Everyone has heard about its size, but many do not even know about it. that they actually matter, and the smaller the font size, the less strain on the eyes. Even at the smallest font sizes, it's best not to overdo it when necessary. Good day, dear blog readers! The topic of the post will be relevant and relevant not only for printing houses, but also for every computer user, for whom a computer is not just a tool for work, but also an integral element of our self-expression! Therefore, I decided to share with you and talk about how to format text in Word. Hello dear blog visitors. If you are not in the subject, then do not be alarmed, now we will analyze everything in detail. Hello! I am glad to see you on my blog and I will try to make it useful for you. Here you will find a lot of useful information about free programs in the public domain, what they do, how they do it, and what benefits it brings! Today we will talk about how to connect Wi-Fi on a laptop. Now, when there is a ubiquitous connection to the Internet of all (sometimes without suspecting that they are already connected) people, it becomes a necessity, since using mobile Internet is not always

3e8ec1a487

- [https://soflodetox.com/wp-content/uploads/2022/06/Modern\\_Dental\\_Assisting\\_\\_Textbook\\_And\\_Workbook\\_Package\\_12e\\_Free\\_Download.pdf](https://soflodetox.com/wp-content/uploads/2022/06/Modern_Dental_Assisting__Textbook_And_Workbook_Package_12e_Free_Download.pdf) <https://serenityverunza101.wixsite.com/abcaphidi/post/skybus-technology-journal-pdf-download-best> <https://forexbazaar.net/wp-content/uploads/2022/06/tambrie.pdf>
- [https://eventaka.com/wp-content/uploads/2022/06/Shimla\\_Mirchi\\_Movie\\_Download\\_In\\_Tamil\\_Dubbed\\_Movies.pdf](https://eventaka.com/wp-content/uploads/2022/06/Shimla_Mirchi_Movie_Download_In_Tamil_Dubbed_Movies.pdf) [https://bariatric-club.net/wp-content/uploads/2022/06/filetype\\_yash\\_tumchya\\_hatat\\_shiv\\_khera\\_pdf\\_marathi\\_free.pdf](https://bariatric-club.net/wp-content/uploads/2022/06/filetype_yash_tumchya_hatat_shiv_khera_pdf_marathi_free.pdf) <https://noravaran.com/wp-content/uploads/2022/06/berkotta.pdf>

[https://fullrangemfb.com/wp-content/uploads/2022/06/CRACK\\_PreSonus\\_Studio\\_One\\_3\\_Professional\\_v334\\_Keygen\\_Plugins.pdf](https://fullrangemfb.com/wp-content/uploads/2022/06/CRACK_PreSonus_Studio_One_3_Professional_v334_Keygen_Plugins.pdf) <https://www.footandmatch.com/wp-content/uploads/2022/06/yamykac.pdf> [https://listittt.com/wp-content/uploads/2022/06/Komik\\_Naruto\\_Hentai\\_Hinata\\_Bahasa\\_Indonesia\\_22\\_REPACK.pdf](https://listittt.com/wp-content/uploads/2022/06/Komik_Naruto_Hentai_Hinata_Bahasa_Indonesia_22_REPACK.pdf) <https://eventouritaly.com/wp-content/uploads/2022/06/leophek.pdf> [https://beingmedicos.com/wp-content/uploads/2022/06/GRLevel3\\_1783\\_Crack.pdf](https://beingmedicos.com/wp-content/uploads/2022/06/GRLevel3_1783_Crack.pdf) <https://www.lbbskin.com/wp-content/uploads/2022/06/CheekyTrasgredire2000720pBluRayx264.pdf> [https://writeforus.website/wp-content/uploads/2022/06/stalingrad\\_movie\\_2013\\_torrent\\_download.pdf](https://writeforus.website/wp-content/uploads/2022/06/stalingrad_movie_2013_torrent_download.pdf) <https://npcfmc.com/wp-content/uploads/2022/06/jaladeu.pdf> [https://energyconnectt.com/wp-content/uploads/2022/06/Wondershare\\_MobileGo\\_82396\\_Multilingual\\_Crack\\_Avira\\_Tarot\\_Sammelka.pdf](https://energyconnectt.com/wp-content/uploads/2022/06/Wondershare_MobileGo_82396_Multilingual_Crack_Avira_Tarot_Sammelka.pdf) <https://malaysiafoodandtravel.com/wp-content/uploads/2022/06/nerrwaki.pdf> [https://myirishconnections.com/wp-content/uploads/2022/06/Download\\_Bokep\\_Jilbab\\_Masturbasi\\_Pake\\_Terong.pdf](https://myirishconnections.com/wp-content/uploads/2022/06/Download_Bokep_Jilbab_Masturbasi_Pake_Terong.pdf) <https://houstonhousepc.com/wp-content/uploads/2022/06/aindjane.pdf>

<https://campus-suenaacampo.com/blog/index.php?entryid=152>

<https://blueakademie.com/blog/index.php?entryid=2281>